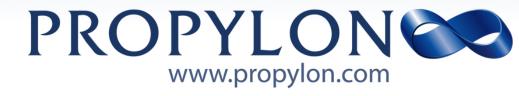

# logging-endpoint Documentation

Propylon Release 1.0.0

**Propylon** 

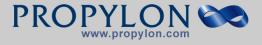

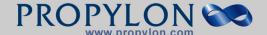

## **Contents**

| 1  | Introduction  1 Installation |     |  |
|----|------------------------------|-----|--|
| 2  | Settings                     | 5   |  |
| 3  | Changelog                    | 7   |  |
|    | 1 1.0.4                      | . 7 |  |
|    | 2 1.0.3                      | . 7 |  |
|    | 3 1.0.2                      | . 7 |  |
|    | 4 1.0.1                      | . 7 |  |
|    | 5 1.0.0                      | . 7 |  |
| 4  | Indices and tables           | 9   |  |
| In | index                        |     |  |

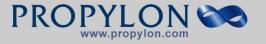

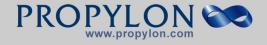

CONTENTS

Contents:

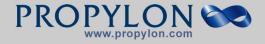

CONTENTS

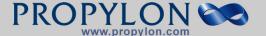

### Introduction

#### 1 Installation

1. Install the package:

```
pip install django-logging-endpoint
```

2. Install the application by adding it to the INSTALLED\_APPS setting:

```
INSTALLED_APPS += ('logging_endpoint',)
```

3. Set the logger name, if you want to send the messages to a specific one:

```
LOGGING_ENDPOINT_LOGGER = 'LoggingEndpoint'
```

4. Set the log message handler function, if you want to customize the parsing of your log messages:

```
LOGGING_ENDPOINT_MESSAGE_HANDLER = 'logging_endpoint.message_handler.default_

$\text{\text{\text{\text{Andler}}}}$
```

5. Add the url to your urls.py:

```
from django.conf.urls import include
urlpatterns += url(r'^logs', include('logging_endpoint.urls'))
```

### 2 Endpoints

#### **2.1 root**

The root endpoint of django-logging-endpoint receives a json message with the logs to be sent to the configured logger:

```
{
    'message': 'my log message',
    'logger': 'user interaction',
    'loglevel': 'error',
    'timestamp': '2020-01-01T12:00Z'
}
```

By default, a list of logs can be received and will be expanded to the Django logger. See the documentation's settings chapter for more information on that.

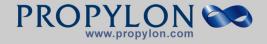

2. ENDPOINTS CHAPTER 1. INTRODUCTION

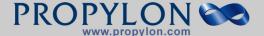

## **Settings**

logging\_endpoint is configured by adding the following settings to the Django settings.

#### LOGGER

The name of the logger to send the received logs to.

```
Default 'LoggingEndpoint'
```

Examples:

```
LOGGING_ENDPOINT_LOGGER = 'MyLogger'
```

#### MESSAGE\_HANDLER

Function to process the incoming message by the application. Takes the original message and request under these names as keywords and should return a tuple of

- logger name (or None)
- loglevel
- · log message
- · args for the log call
- kwargs for the log call

```
def default_handler(**kwargs):
    """Return the message as is as level INFO on the default logger."""
    log_data = kwargs.get('message')
    return None, INFO, log_data.decode(), tuple(), dict()
```

**Default** logging\_endpoint.message\_handler.default\_handler

#### Examples:

```
LOGGING_ENDPOINT_MESSAGE_HANDLER = log_message_handler
LOGGING_ENDPOINT_MESSAGE_HANDLER = 'path.to.handler'
```

#### OVERWRITE\_LOGGER

If set to true an incoming json message will be sent to the logger specified under the logger key. Otherwise the message is sent to the standard logger (see setting LOGGER) and the logger value is added to the message.

Default False

Examples:

```
LOGGING_ENDPOINT_OVERWRITE_LOGGER = False
```

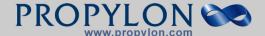

#### DECOMPOSE\_JSON\_LIST

If set to true an incoming json list will be decomposed into separate messages:

True:

["log1", "log2"] => INFO log1 INFO log2

**False:** ["log1", "log2"] => INFO ["log1", "log2"]

Default True

Examples:

LOGGING\_ENDPOINT\_DECOMPOSE\_JSON\_LIST = **True** 

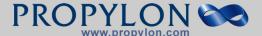

# Changelog

#### 1 1.0.4

- Update settings.rst
- Update message handler call and base message handlers to accept the request object
- Update flake8 and pycodestyle to allow for longer lines.
- Update .editorconfig to allow longer lines.
- Fix decoration of logging\_view.

#### 2 1.0.3

- Ensure get\_message is CSRF exempt.
- get\_message view only allows POST requests.

#### 3 1.0.2

- Update README.rst
- Clarify url pattern in README.rst moving carat to more logical place in example

#### 4 1.0.1

- Remove Herodotus dependency
- · Omit latex glossary
- Stringify log message

#### 5 1.0.0

• Initial version

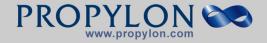

5. 1.0.0 CHAPTER 3. CHANGELOG

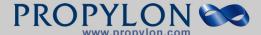

## Indices and tables

- genindex
- modindex
- search

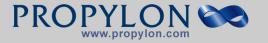

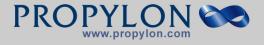

## Index

D

DECOMPOSE\_JSON\_LIST, 5

L

LOGGER, 5

M

MESSAGE\_HANDLER, 5

0

OVERWRITE\_LOGGER, 5